## CS 110 Computer Architecture Lecture 21: *OpenMP & Cache Coherence*

Instructors: **Sören Schwertfeger & Chundong Wang**

[https://robotics.shanghaitech.edu.cn/courses/ca/21s/](https://robotics.shanghaitech.edu.cn/courses/ca/20s/)

**School of Information Science and Technology**

**ShanghaiTech University**

**Slides based on UC Berkeley's CS61C**

## Review

- Sequential software is slow software – SIMD and MIMD are paths to higher performance
- MIMD thru: multithreading processor cores (increases utilization), Multicore processors (more cores per chip)
- Synchronization coordination among threads
	- RISC-V: atomic read-modify-write using loadreserve/store-conditional & AMOs
- OpenMP as simple parallel extension to C
	- Pragmas for forking multiple Threads
	- $\approx$  C: small so easy to learn, but not very high level and it's easy to get into trouble

#### OpenMP Programming Model - Review

• **Fork - Join Model:**

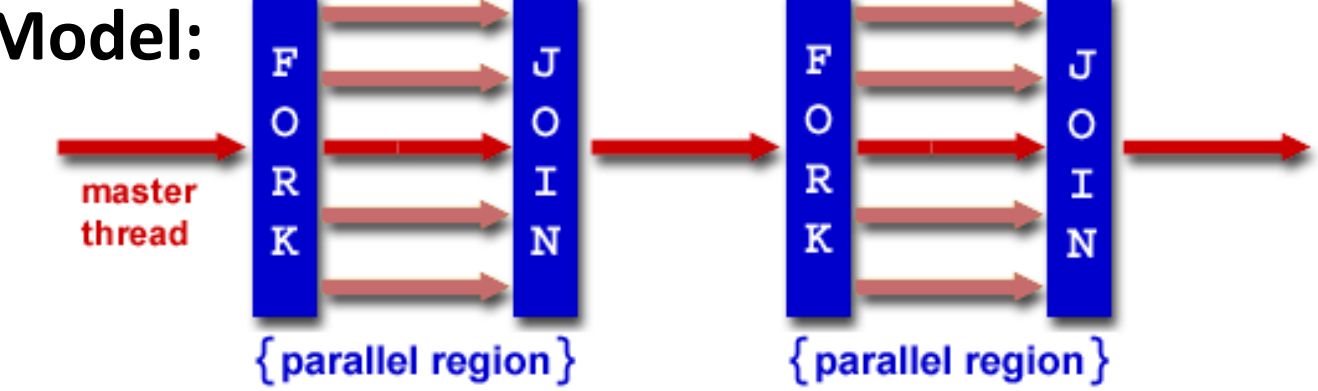

- OpenMP programs begin as single process (*master thread*) and executes sequentially until the first parallel region construct is encountered
	- *FORK:* Master thread then creates a team of parallel threads
	- Statements in program that are enclosed by the parallel region construct are executed in parallel among the various threads
	- *JOIN:* When the team of threads complete the statements in the parallel region construct, they synchronize and terminate, leaving only the master thread

## parallel Pragma and Scope - Review

• Basic OpenMP construct for parallelization:

```
#pragma omp parallel 
{
  /* code goes here */
}
```
- *Each* thread runs a copy of code within the block
- Thread scheduling is *non-deterministic*
- OpenMP default is *shared* variables

– To make private, need to declare with pragma: #pragma omp parallel private (x)

# OpenMP Directives (Work-Sharing)

• These are defined *within* a parallel section

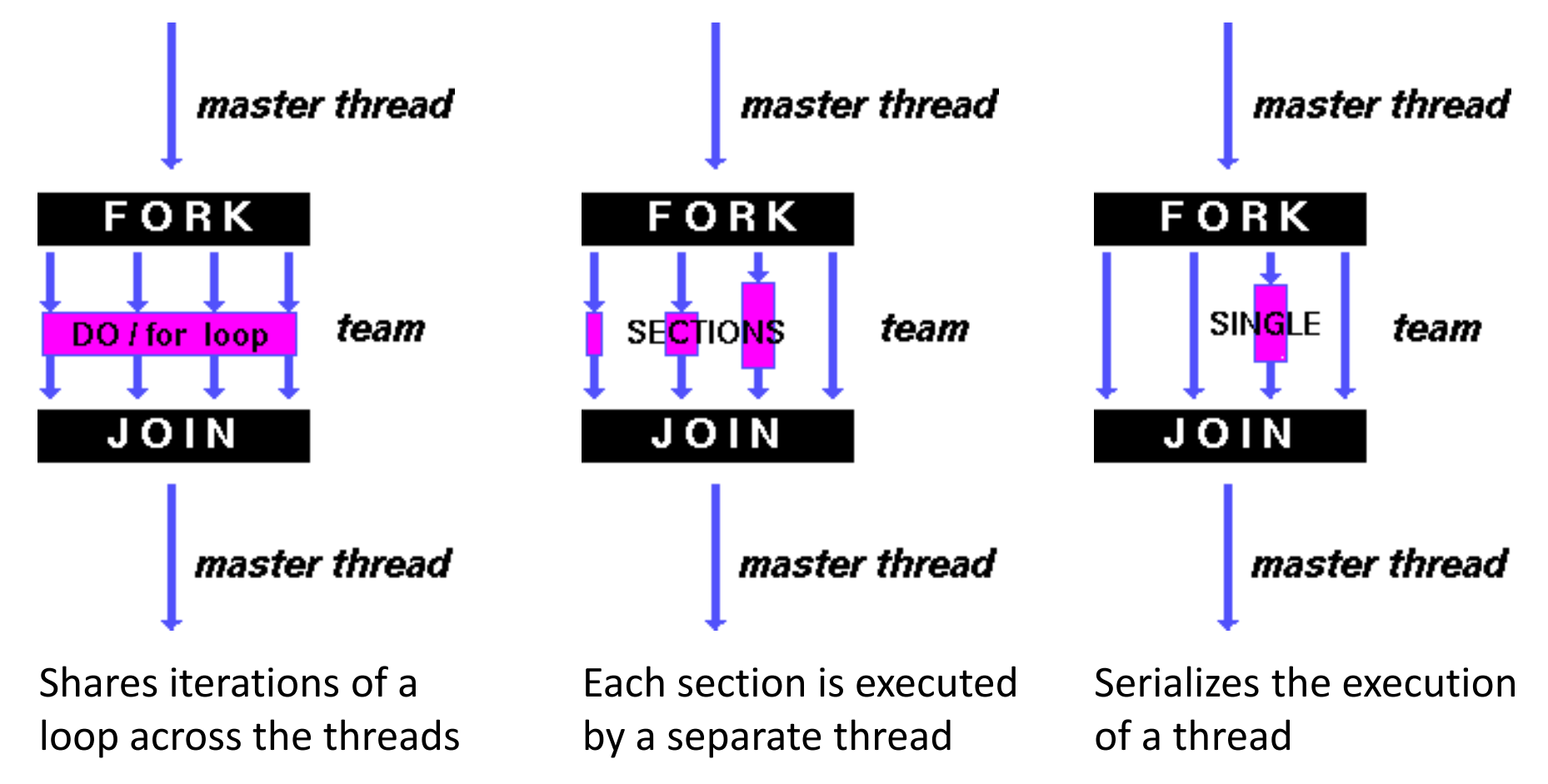

#### Parallel Statement Shorthand

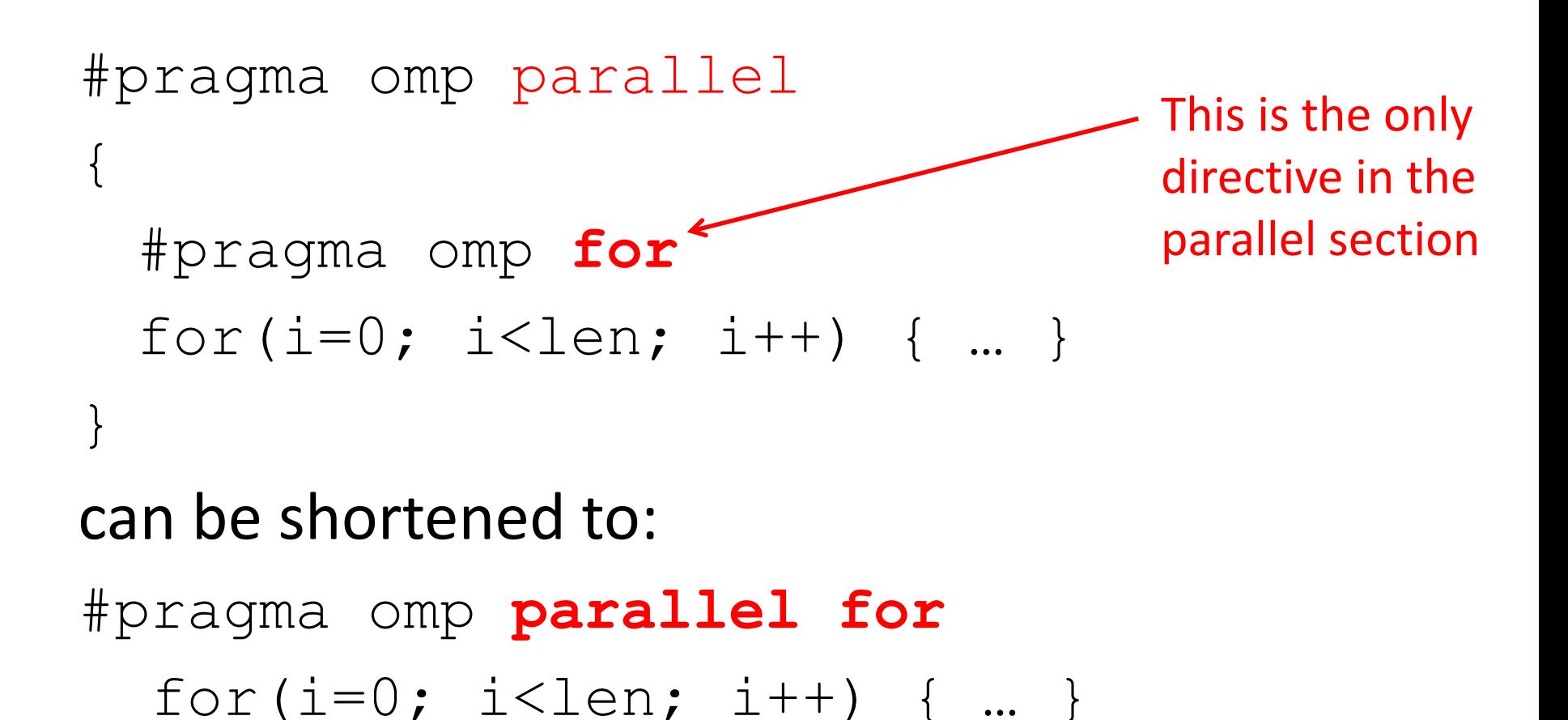

• Also works for sections

# Building Block: for loop

for  $(i=0; i<$ max;  $i++$ )  $zero[i] = 0;$ 

- Breaks *for loop* into chunks, and allocate each to a separate thread
	- $-$  e.g. if  $max = 100$  with 2 threads: assign 0-49 to thread 0, and 50-99 to thread 1
- Must have relatively simple "shape" for an OpenMPaware compiler to be able to parallelize it
	- Necessary for the run-time system to be able to determine how many of the loop iterations to assign to each thread
- No premature exits from the loop allowed  $\leftarrow$ – i.e. No break, return, exit, goto statements In general, don't jump outside of any pragma block

## Parallel for *pragma*

#### **#pragma omp parallel for** for  $(i=0; i<$ max;  $i++$ )  $zero[i] = 0;$

- Master thread creates additional threads, each with a separate execution context
- All variables declared outside for loop are shared by default, except for loop index which is *private* per thread (Why?)
- Implicit "barrier" synchronization at end of for loop
- Divide index regions sequentially per thread
	- $-$  Thread 0 gets 0, 1, ..., (max/n)-1;
	- $-$  Thread 1 gets max/n, (max/n)+1, ...,  $2^*$ (max/n)-1
	- $-$  Why?

mastei

master

FORK

DO / for loop

. I O I

## **OpenMP Example**

```
/* clang \rightarrowXpreprocessor \rightarrow fopenmp \rightarrowlomp \rightarrowo for for.c */
 \overline{2}3
    #include <sub>stdio.h</sub>#include <omp.h>
 4
    int main()
 5
 6
    \mathcal{L}\overline{7}omp set num threads(4);
         int a[] = { \theta, 1, 2, 3, 4, 5, 6, 7, 8, 9 };
 8
 9
         int N = sizeof(a)/sizeof(int):
10
11
         #pragma omp parallel for
         for (int i=0; i< N; i++) {
12
              printf("thread %d, i = %2d\n\pi",
13
14
                    omp\_get\_thread\_num(), i);
15
              a[i] = a[i] + 10 * omp get thread num();
16
          }
17
18
         for (int i=0; i\ll 1; i++) printf("%02d", a[i]);
         print(f''\n\cdot);
19
20 }
```

```
$ gcc-5 -fopenmp for.c;./a.out
% clang -Xpreprocessor -fopenmp -
lomp -o for for.c; ./for
thread 0, i = 0
thread 1, i = 3
thread 2, i = 6
thread 3, i = 8
thread 0, i = 1
threead 1, i = 4thread 2, i = 7
thread 3, i = 9
thread 0, i = 2
thread 1, i = 5
00 01 02 13 14 15 26 27 38 39
```
9

The call to find the maximum number of threads that are available to do work is **omp\_get\_max\_threads()**  (from omp.h).

# OpenMP Timing

- Elapsed wall clock time:
	- double omp get wtime(void);
	- Returns elapsed wall clock time in seconds
	- Time is measured per thread, no guarantee can be made that two distinct threads measure the same time
	- Time is measured from "some time in the past," so subtract results of two calls to omp get wtime to get elapsed time

#### Matrix Multiply in OpenMP

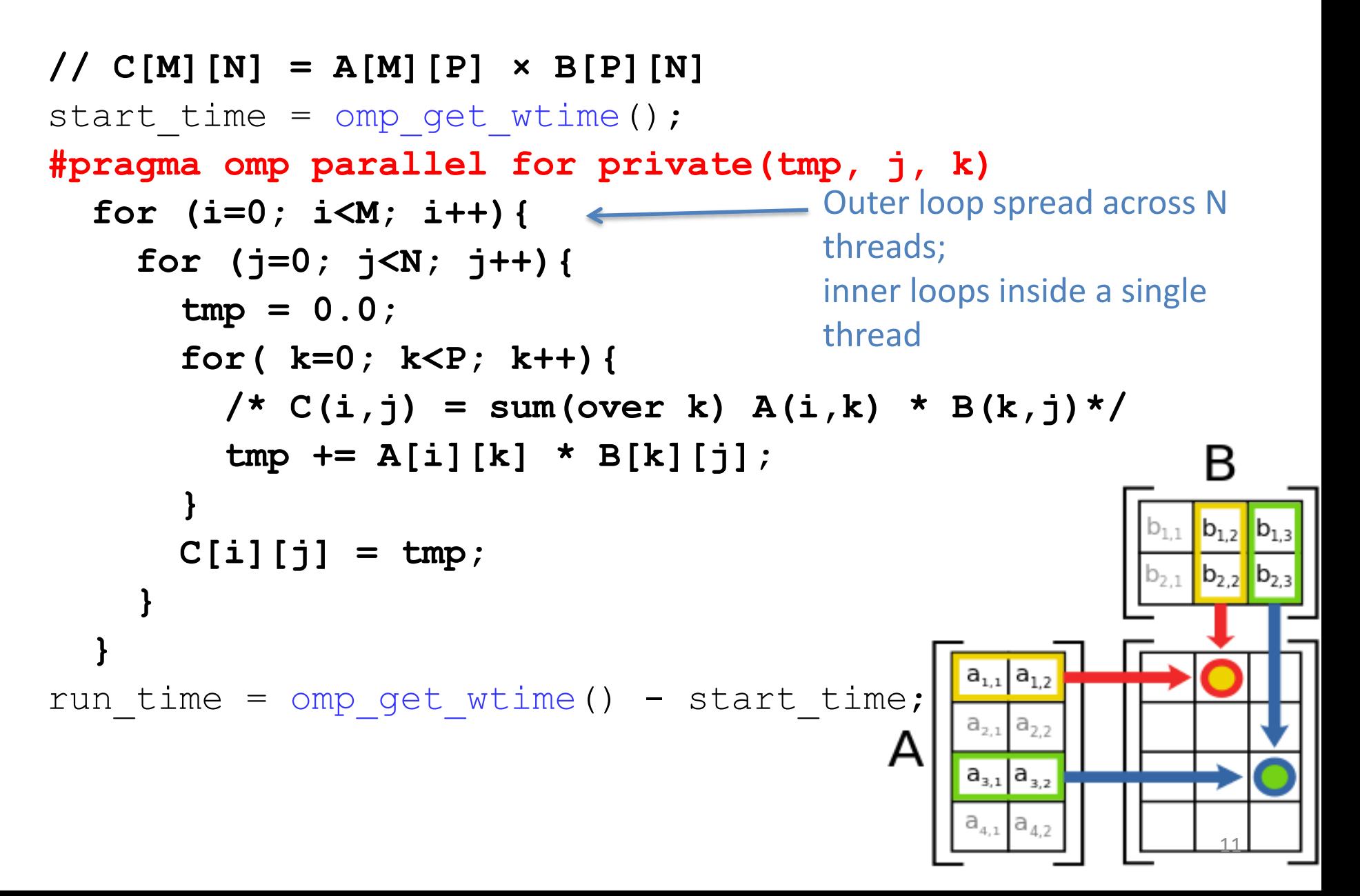

## Notes on Matrix Multiply Example

- More performance optimizations available:
	- Higher *compiler optimization* (-O2, -O3) to reduce number of instructions executed
	- *Cache blocking* to improve memory performance
	- Using SIMD SSE instructions to raise floating point computation rate (*DLP*)

#### Example: Calculating π

#### **Numerical Integration**

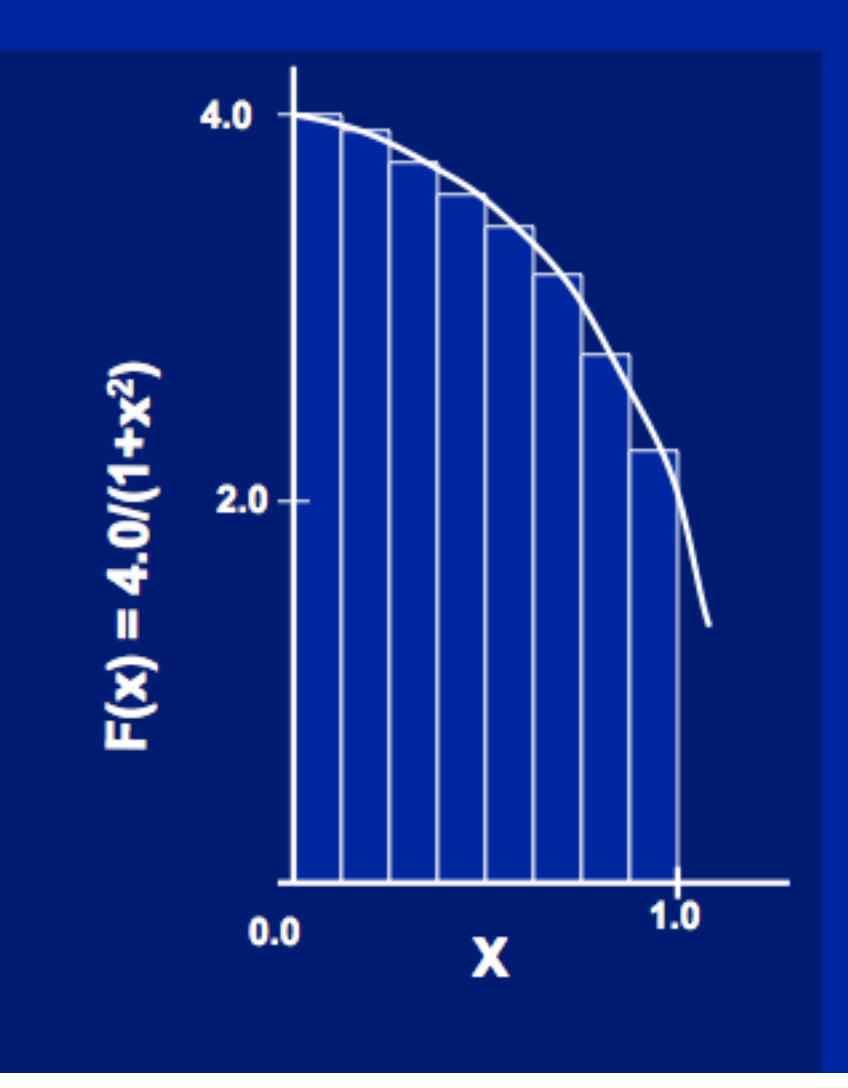

Mathematically, we know that:

$$
\int_{0}^{1} \frac{4.0}{(1+x^2)} dx = \pi
$$

We can approximate the integral as a sum of rectangles:

> $\sum$  F(x<sub>i</sub>) $\Delta$ x  $\approx \pi$  $i = 0$

Where each rectangle has width  $\Delta x$  and height  $F(x_i)$  at the middle of interval i.

## **Sequential** π

#include <stdio.h>

```
void main () \{const long num_steps = 10;
    double step = 1.0/ ((double) num_steps);
    double sum = 0.0;
    for (int i=0; i<num_steps; i++) {
        double x = (i+0.5) *step;
        sum += 4.0*step/(1.0+xx);printf ("pi = %6.12f\n", sum);
```
#### **pi = 3.142425985001**

- Resembles  $\pi$ , but not very accurate
- Let's increase **num** steps and parallelize 14

# **Parallelize (1) …**

#include <omp.h>

```
void <b>main</b>() {const long num_steps = 10;
    double step = 1.0/ ((double) num_steps);
    double sum = 0.0;
#pragma parallel for
    for (int i=0; i<num_steps; i++) {
         double x = (i+0.5) *step;
         sum += 4.0*step/(1.0+xx);• Problem: each thread 
    print f('pi = %6.12f\n', sum);needs access to the 
                                               shared variable sum
```
 $#inc$  lude  $~<$ stdio.h  $>$ 

• Code runs sequentially

…

# **Parallelize (2) …**

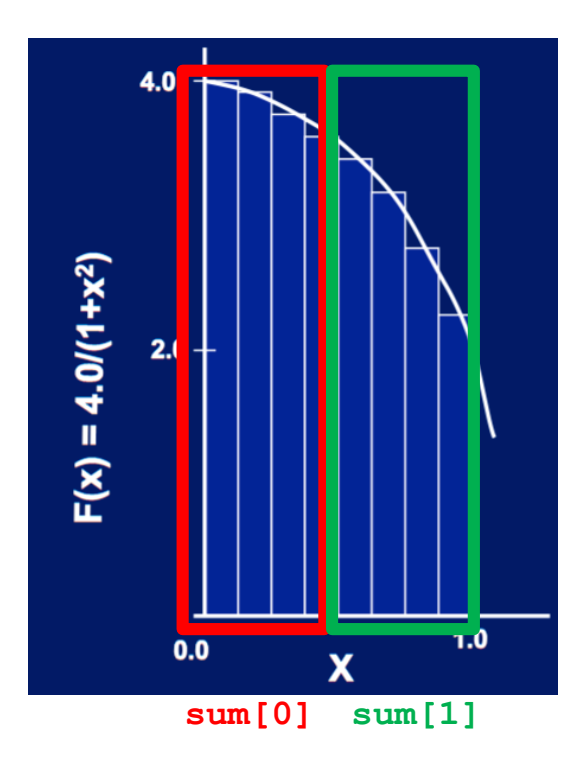

- 1. Compute **sum[0]**and **sum[1]** in parallel
- 2. Compute **sum = sum[0] + sum[1]** sequentially

## **Parallel π—-Trial Run**

```
#include <stdio.h>
#include <om.h>
                                               i = 1, id = 1void main () \{i = 0, id = 0const int NUM THREADS = 4;
                                               i = 2, id = 2const long num steps = 10;
   double step = 1.0/ ((double) num_steps);
                                               i = 3, id = 3double sum [NUM THREADS];
                                               i = 5, id = 1for (int i=0; i<NUM THREADS; i++) sum[i] = 0;
   omp_set_num_threads(NUM_THREADS);
                                               i = 4, id = 0#pragma omp parallel
                                               i = 6, id = 2i = 7, id = 3int id = comp get thread num();for (int i=id; i<num_steps; i+=NUM_THREADS) {
                                               i = 9, id = 1double x = (i+0.5) *step;
                                               i = 8, id = 0sum[id] += 4.0*step/(1.0+xx);printf("i = %3d, id = %3d\n", i, id);pi = 3.142425985001
   double pi = 0;
   for (int i=0; i<NUM_THREADS; i++) pi += sum[i];
   printf ("pi = %6.12f\n", pi);
```
## **Scale up: num\_steps = 10<sup>6</sup>**

```
#include <stdio.h>
#include <om.h>
```

```
void main () \{const int NUM THREADS = 4:
    const long num_steps = 1000000;
    double step = 1.0/ ((double) num_steps);
    double sum [NUM THREADS];
    for (int i=0; i<NUM THREADS; i++) sum[i] = 0;
    omp_set_num_threads(NUM_THREADS);
#pragma omp parallel
        int id = comp.get_thread_number;
        for (int i=id; i<num steps; i+=NUM THREADS) {
            double x = (i+0.5) *step;
            sum[id] += 4.0*step/(1.0+xx);// print("i = 3d, id = 3d\nu", i, id);double pi = 0;
    for (int i=0; i<NUM THREADS; i++) pi += sum[i];
    printf ("pi = <math>6.12f</math>n", pi);
```
#### **pi = 3.141592653590**

You verify how many digits are correct …

#### **Can We Parallelize Computing sum?**

```
#include <stdio.h>
#include <om.h>
void main() {const int NUM THREADS = 1000;
    const long num steps = 100000;
    double step = 1.0/ ((double) num_steps);
    double sum [NUM THREADS];
    for (int i=0; i<NUM THREADS; i++) sum[i] = 0;
    double pi = 0;
    omp_set_num_threads(NUM_THREADS);
#pragma omp parallel
        int id = comp.get_threadnum();
        for (int i=id; i<num_steps; i+=NUM_THREADS) {
            double x = (i+0.5) *step;
            sum[id] += 4.0*step/(1.0+x*x);
        pi \leftarrow sum(id];printf ("pi = %6.12f\n", pi);
```
Always looking for ways to beat Amdahl's Law …

- Summation inside parallel section
- Insignificant speedup in this example, but …
- **pi = 3.138450662641**
- Wrong! And value changes between runs?!
- What's going on?

## **Question**

What are the possible values of **\*(x11)** after executing this code by two *concurrent* threads?

**Values of \*(x1) ?**

A: None of these

B: 100

C: 101

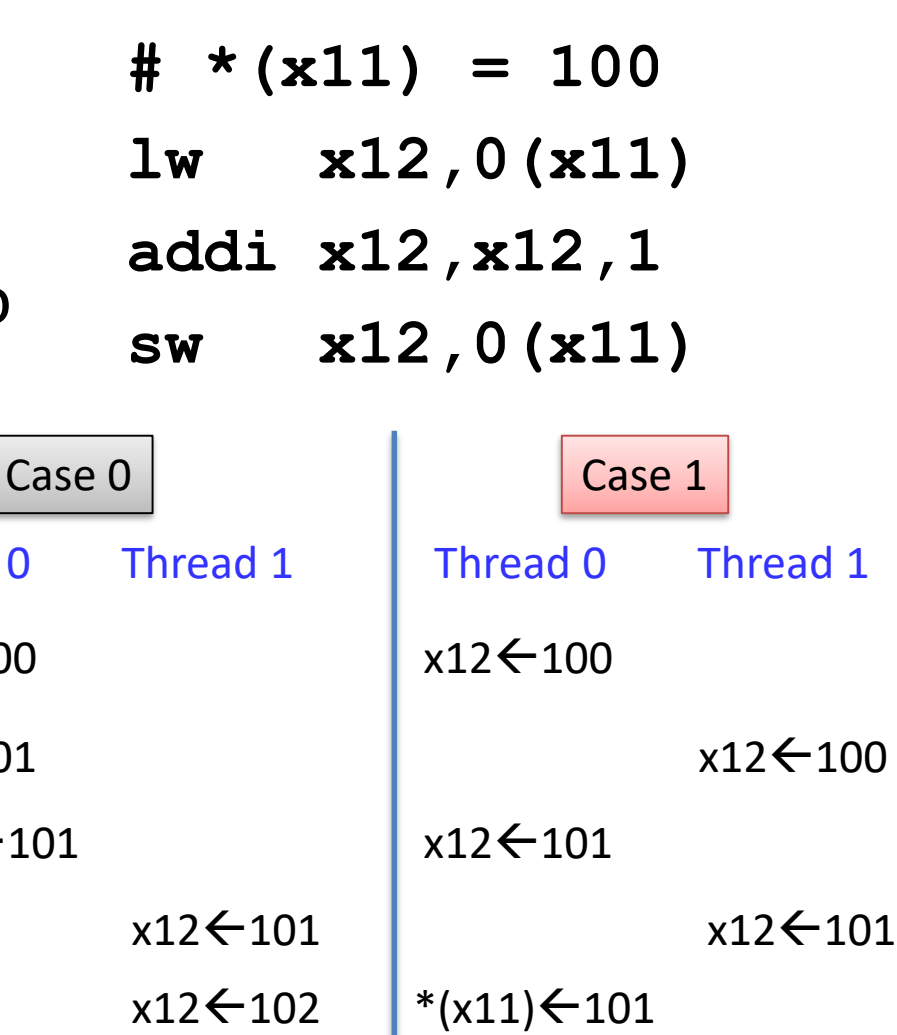

D: 102  $E: 100$  or 101  $\epsilon$ : 101 or 102 G: 100 or 102 H: 100 or 101 or 102 \* $(x11)$  $\leftarrow$ 101  $x12$   $\leftarrow$  102  $*(x11)$   $\leftarrow$  102

Thread 0

 $x12 + 100$ 

 $x12 + 101$ 

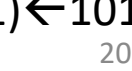

 $*(x11)$ 

# **What's Going On?**

```
#include <stdio.h>
#include <om.h>
void main () \{const int NUM THREADS = 1000;
    const long num steps = 100000;
    double step = 1.0/ ((double) num_steps);
    double sum [NUM THREADS];
    for (int i=0; i<NUM THREADS; i++) sum[i] = 0;
    double pi = 0;
    omp_set_num_threads(NUM_THREADS);
#pragma omp parallel
        int id = comp.get_thread_number;
        for (int i=id; i<num_steps; i+=NUM_THREADS) {
            double x = (i+0.5) *step;
             sum[id] += 4.0*step/(1.0+x*x);
        pi \leftarrow sum(id];printf ("pi = <math>6.12f</math>n", pi);ł
```
- Operation is really **pi = pi + sum[id]**
- What if >1 threads reads current (same) value of **pi**, computes the sum, stores the result back to **pi**?
- Each processor reads same intermediate value of **pi**!
- Result depends on who gets there when
	- A "race"  $\rightarrow$  result is **not deterministic**

#### OpenMP Reduction

```
double avg, sum=0.0, A[MAX]; int i;
#pragma omp parallel for private ( sum )
for (i = 0; i \leq MAX ; i++)sum += A[i]; 
avg = sum/MAX; // bug
```
- *Problem is that we really want sum over all threads!*
- *Reduction*: specifies that, 1 or more variables that are private to each thread, are subject of reduction operation at end of parallel region:

#### **reduction(operation:var)** where

- *Operation*: operator to perform on the variables (var) at the end of the parallel region :  $+, *, -, &, \land, |, &, \&, \text{ or } ||.$
- *Var*: One or more variables on which to perform scalar reduction.

```
double avg, sum=0.0, A[MAX]; int i;
#pragma omp for reduction(+ : sum)
for (i = 0; i \leq MAX ; i++)sum += A[i]; 
\texttt{avg} = \texttt{sum} / \texttt{MAX};
```
#### parallel for, reduction

```
#include <omp.h>
#include <stdio.h>
static long num_steps = 100000; 
double step; 
void main (){
    int i; double x, pi, sum = 0.0; 
    step = 1.0 / (double)num_steps; 
#pragma omp parallel for private(x) reduction(+:sum)
    for (i=1; i<= num_steps; i++){ 
       x = (i - 0.5) * step;sum = sum + 4.0 / (1.0+x*x);} 
    pi = sum * step; 
    printf ("pi = %6.8f\n", pi);
```
**}**

### More on OpenMP

• These are defined *within* a parallel section

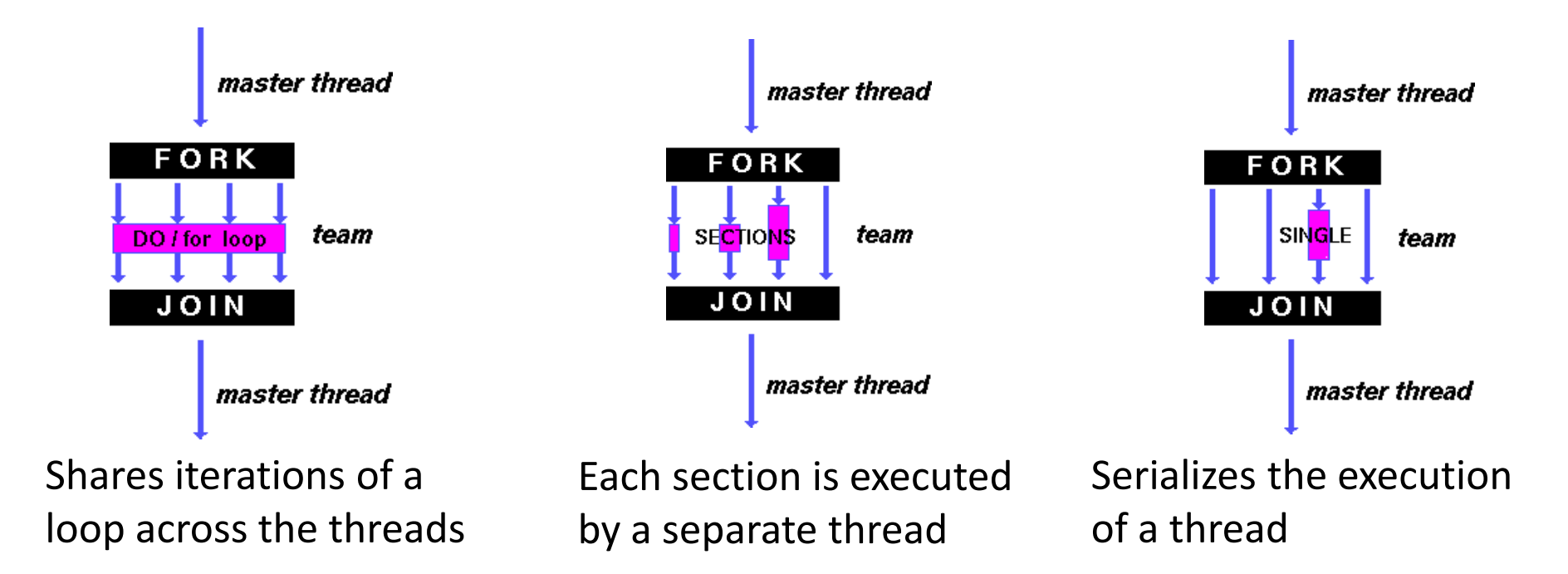

There are more, like critical, barrier, atomic, master, ... Try them by yourself.

```
#include <stdio.h>
#include <omp.h>
                        M^* argv) {<br>
M^* M^* M^* M^* M^* M^* M^* M^* M^* M^* M^* M^* M^* M^* M^* M^* M^* M^* M^* M^* M^* M^* M^* M^* M^* M^* M^* M^* M^* M^* M^* M^* M^* M^* Mint main(int argc, char **argv) {
        int i = 0;omp_set_num_threads(4); // Maximum 4 threads
        #pragma omp parallel private(i)
 {<br>printf("thread %d start\n", omp_get_thread_num());          ection
         {
                #pragma omp single
                 {
                         for (i = 0; i < 6; i++)
                                                                                 master thread
                         {
                                 printf("Single, thread %d execute i = %d\n", 
                                    omp_get_thread_num(), i);
                                                                                RК
                         }
                 }
                                                                                      team
                          wangc@HP:\sim/TT$ gcc single.c -o s -fopenmp
        }
                          wangc@HP:~/TT$ ./s
}thread 3 start
                          Single, thread 3 execute i = 0r thread
          master thread
                          Single, thread 3 execute i = 1Single, thread 3 execute i = 2Shares iterations of a 
                                                                                     lecution
loop across the threads \frac{5 \text{ m}}{2 \text{ rad}}, thread 3 execute \frac{1}{2} = 3Single, thread 3 execute i = 5There are more, like critical, barrier, atomic, master, and by yourself.
                          thread 0 start
                          wangc@HP:~/TT$
                                                                                          25
```

```
#include <stdio.h>
#include <omp.h>
        (int argc, char **argv) {<br>int i = 0;<br>omp set num threads(4); // Maximum 4 threads
int main(int argc, char **argv) {
       int i = 0;
       #pragma omp parallel private(i)
        {
   • These are defined within a parallel section
                printf("thread %d start\n", omp_get_thread_num());
               #pragma omp master
                {
                       for (i = 0; i < 6; i++)
                        {
                                                                               master thread
                               printf("Master, thread %d execute i = %d\n", 
                                  omp_get_thread_num(), i);
                                       wangc@HP:~/TT$ gcc master.c -o m -fopenmp
                        }
                }
                printf ("Outside master, throad 3 stant
                        omp get thread in cay 2
                                      thread 1 start
                                      Outside master, thread 1 execute i = 0}
                                      thread 3 start
}Outside master, thread 3 execute i = 0Shares iterations of a 
                                  Eac<sub>thread</sub> 0 start
                                   by \epsilon^{\text{Master}}, thread 0 execute i = 0loop across the threads
                                      Master, thread 0 execute i = 2There are more, like critical, band ter, thread 0 execute i = 3<br>There are more, like critical, band baster, thread 0 execute i = 4Master, thread 0 execute i = 5Outside master, thread 0 execute i = 6wangc@HP:~/TT$
```
#### *CACHE COHERENCE*

#### Simple Multi-core Processor

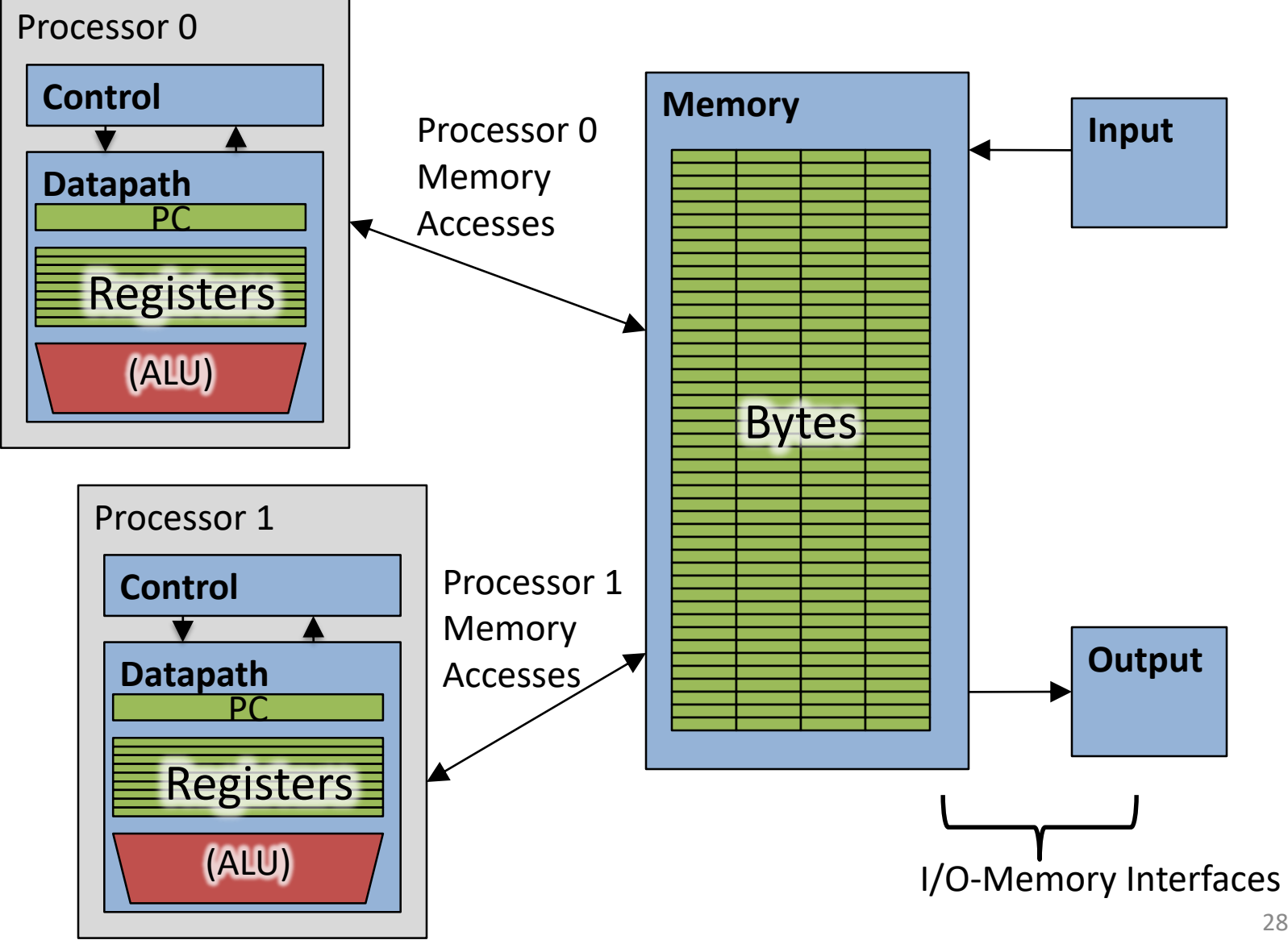

## Multiprocessor Caches

- Memory is a performance bottleneck even with one processor
- Use caches to reduce bandwidth demands on main memory
- Each core has a local private cache holding data it has accessed recently
- Only cache misses have to access the **shared** common memory

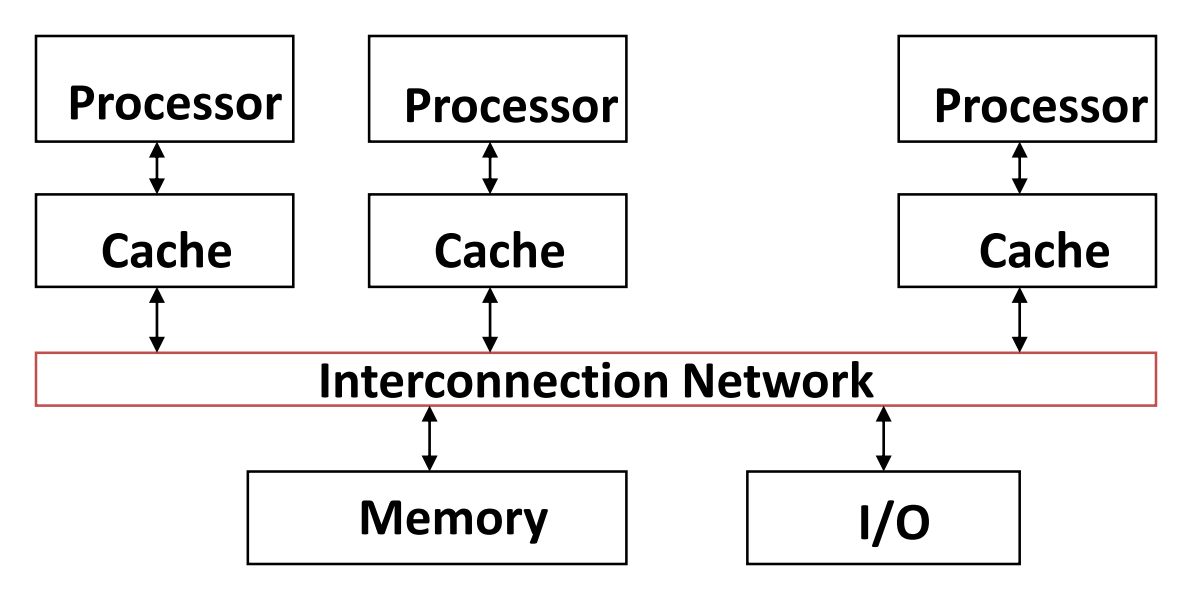

## Shared Memory and Caches

- What if?
	- Processors 1 and 2 read Memory[1000] (value 20)

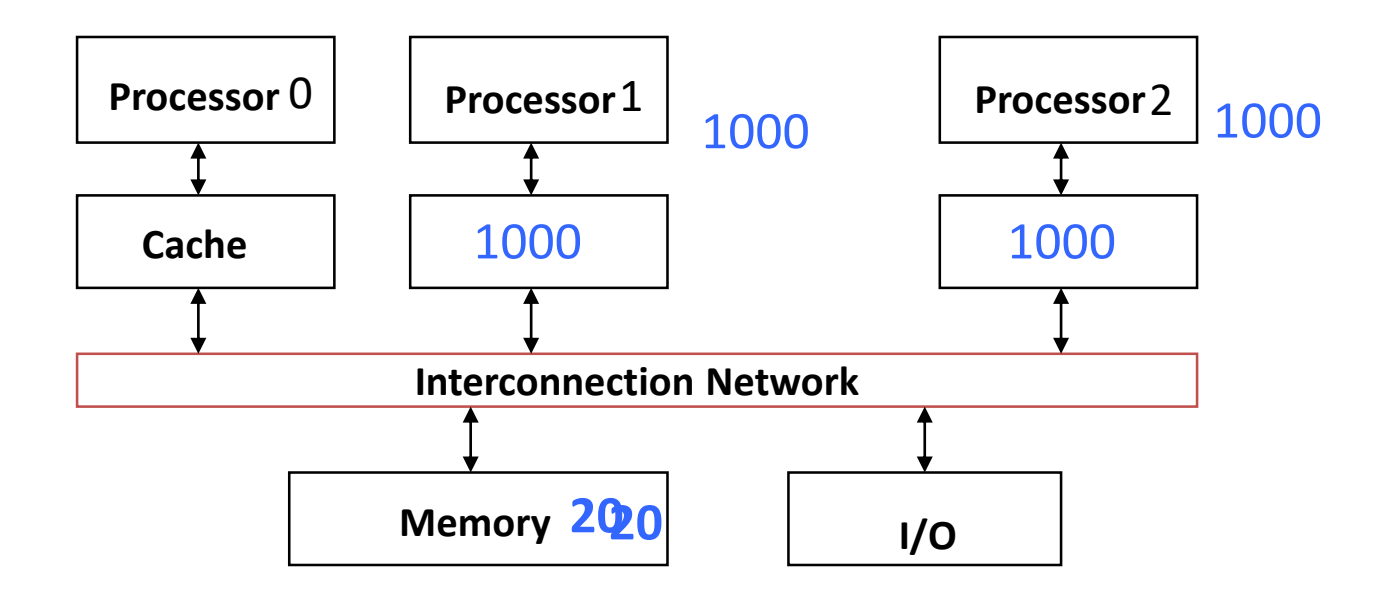

# Shared Memory and Caches

- Now:
	- Processor 0 writes Memory[1000] with 40

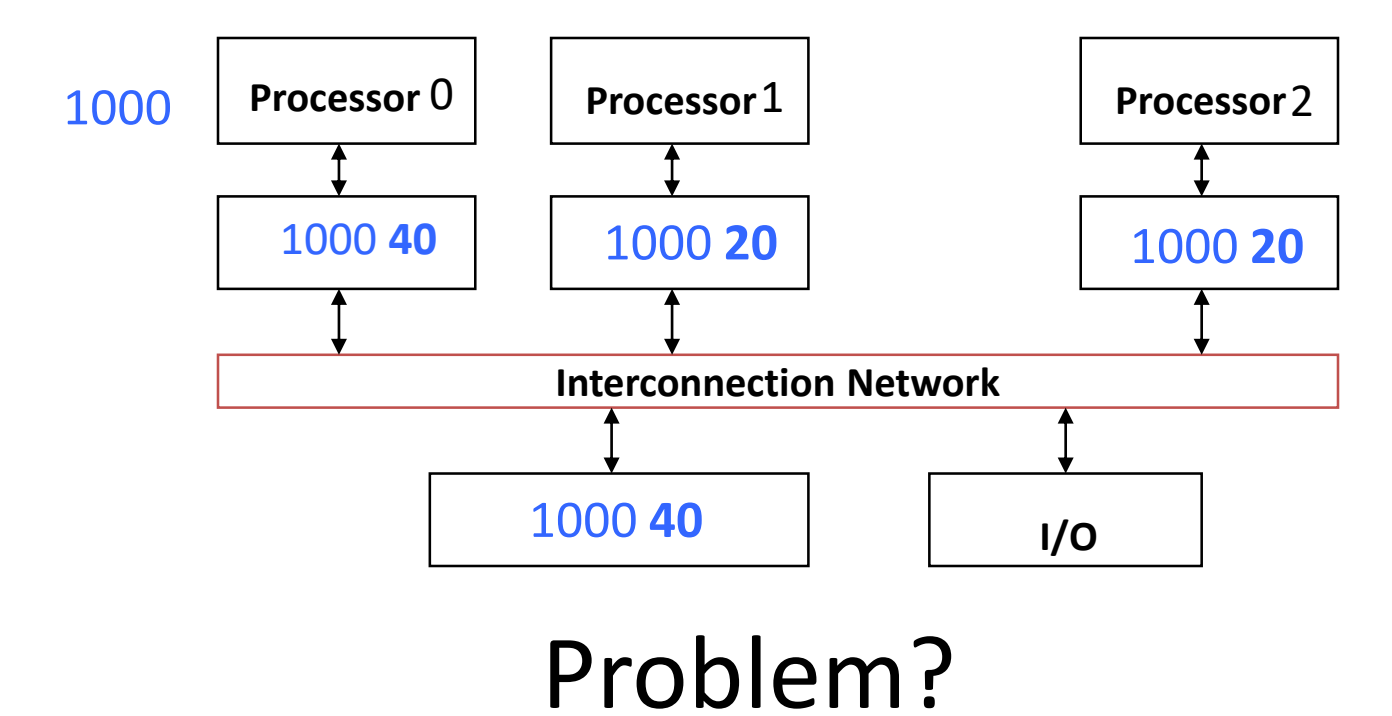

# Keeping Multiple Caches Coherent

- Architect's job: shared memory => keep cache values coherent
- Idea: When any processor has cache miss or writes, notify other processors via interconnection network
	- If only reading, many processors can have copies
	- If a processor writes, invalidate any other copies
- Write transactions from one processor, other caches "snoop" the common interconnect checking for tags they hold
	- Invalidate any copies of same address modified in other cache

## Shared Memory and Caches

- Example, now with cache coherence
	- Processors 1 and 2 read Memory[1000]
	- Processor 0 writes Memory[1000] with 40

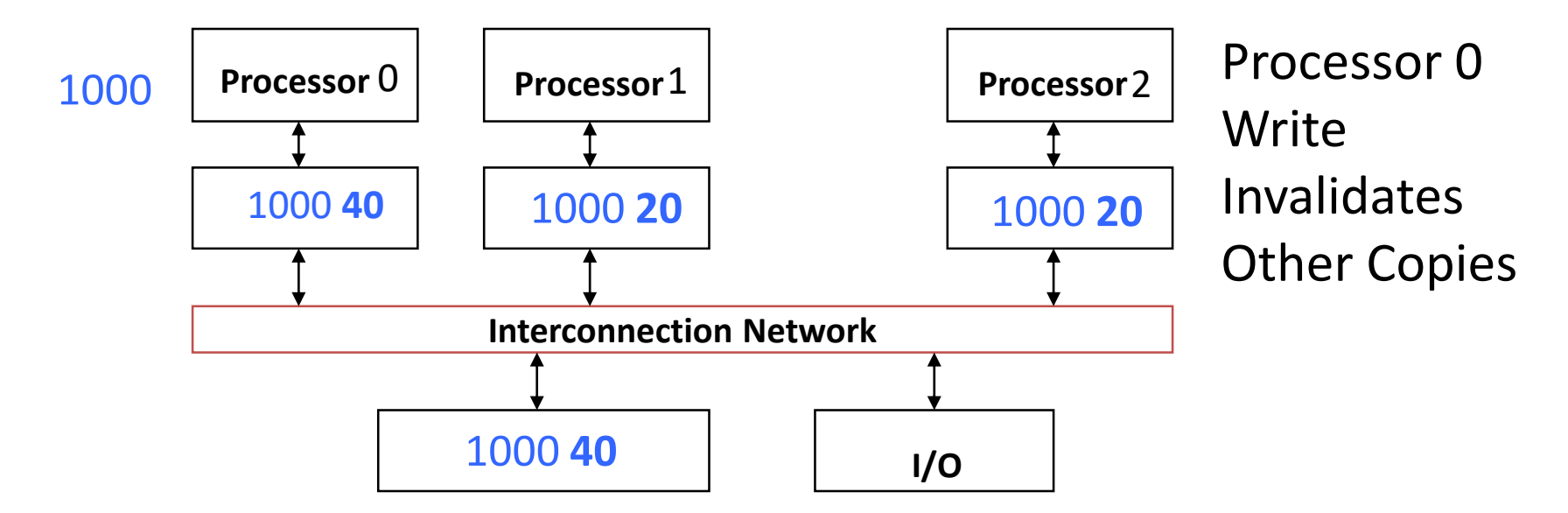

#### Snoopy Cache, *Goodman 1983*

- Idea: Have cache watch (or snoop upon) other memory transactions, and then "do the right thing"
- Snoopy cache tags are dual-ported

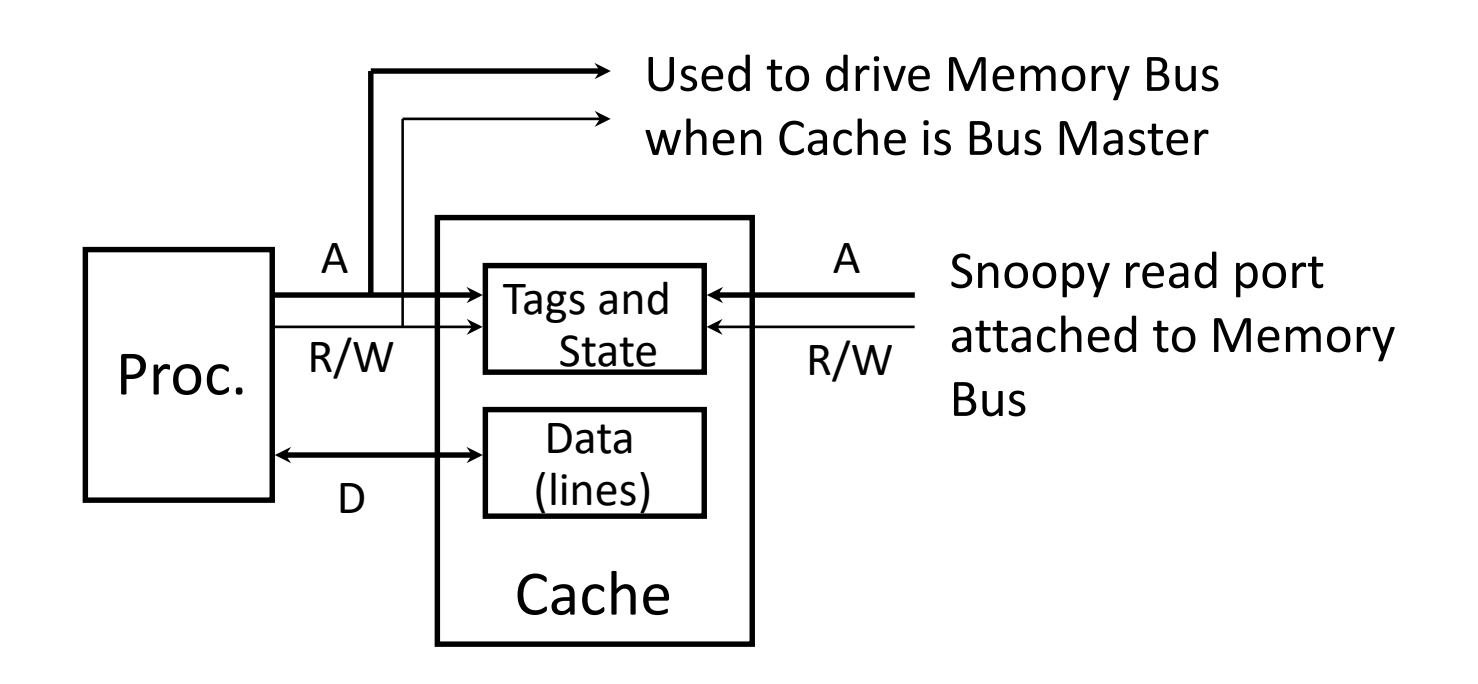

#### Optimized Snoop with Level-2 Caches

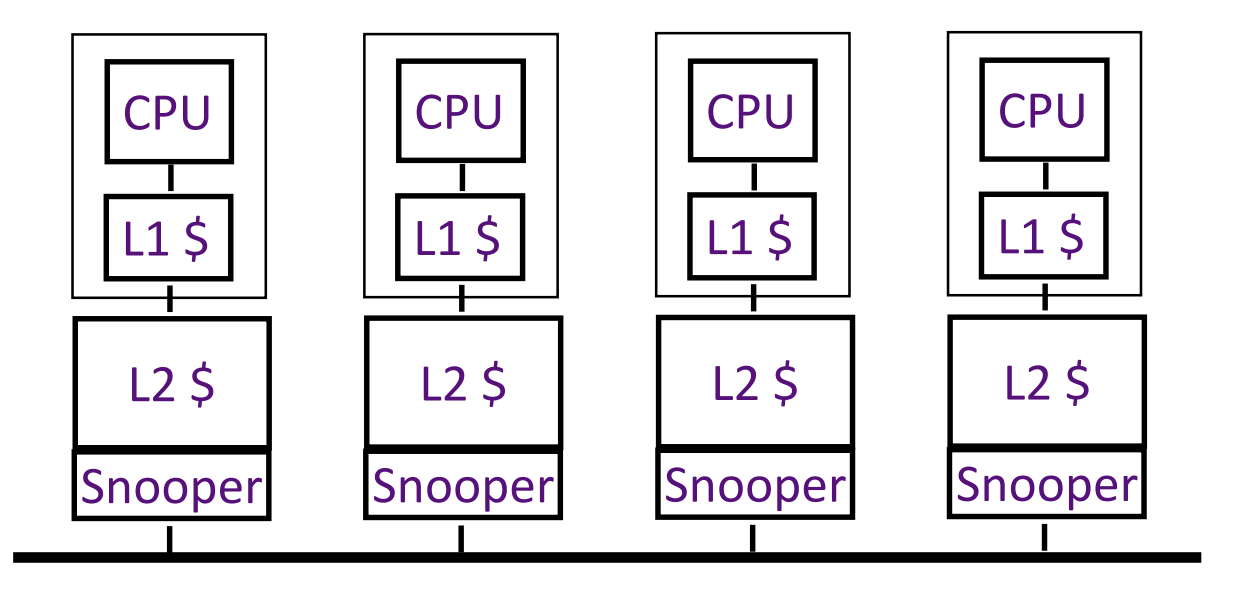

- Processors often have two-level caches
	- small L1, large L2 (usually both on chip now)
- Inclusion property: entries in L1 must be in L2
	- $-$  invalidation in L2 => invalidation in L1
- Snooping on L2 does not affect CPU-L1 bandwidth

## Cache Coherency Tracked by Block

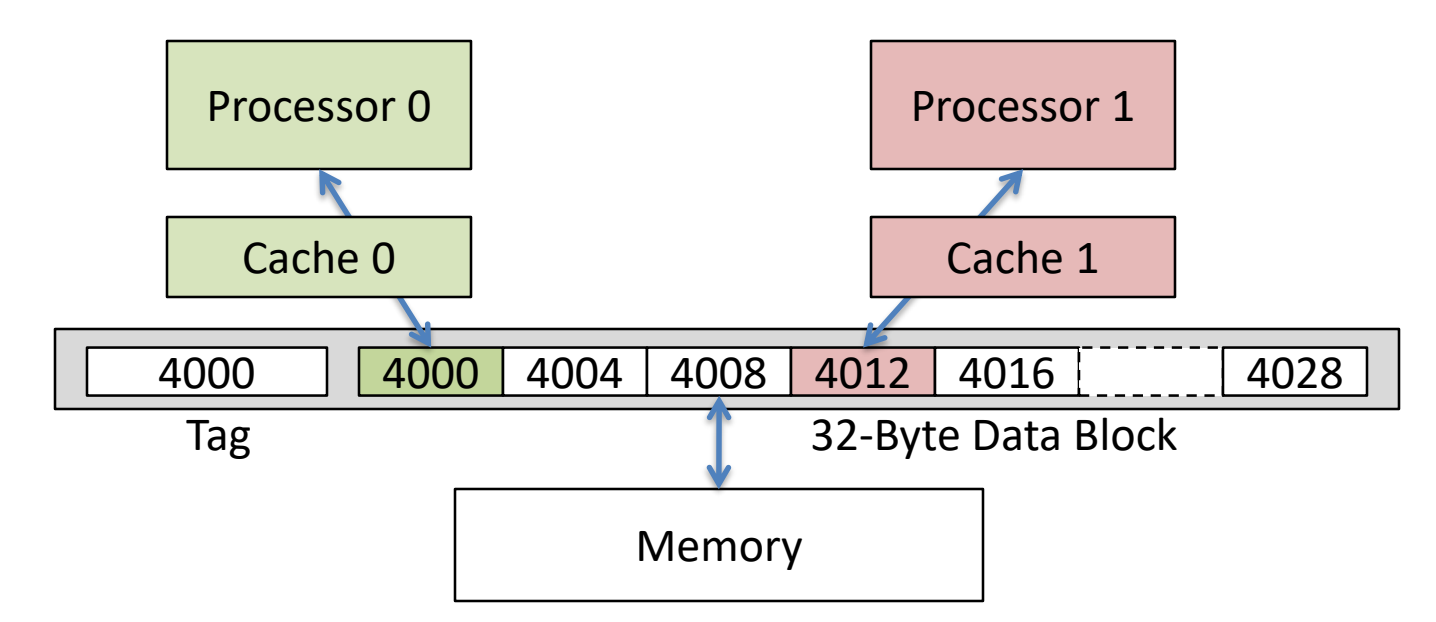

- Suppose block size is 32 bytes
- Suppose Processor 0 reading and writing variable X, Processor 1 reading and writing variable Y
- Suppose in X location 4000, Y in 4012
- What will happen?

# Coherency Tracked by Cache Block

- Block ping-pongs between two caches even though processors are accessing disjoint variables
- Effect called *false sharing*
- How can you prevent it?
	- Keep variables far apart (at least block size (64 byte))

## Shared Memory and Caches

- Use valid bit to "unload" cache lines (in Processors 1 and 2)
- Dirty bit tells me: "I am the only one using this cache line"! => no need to announce on Network!

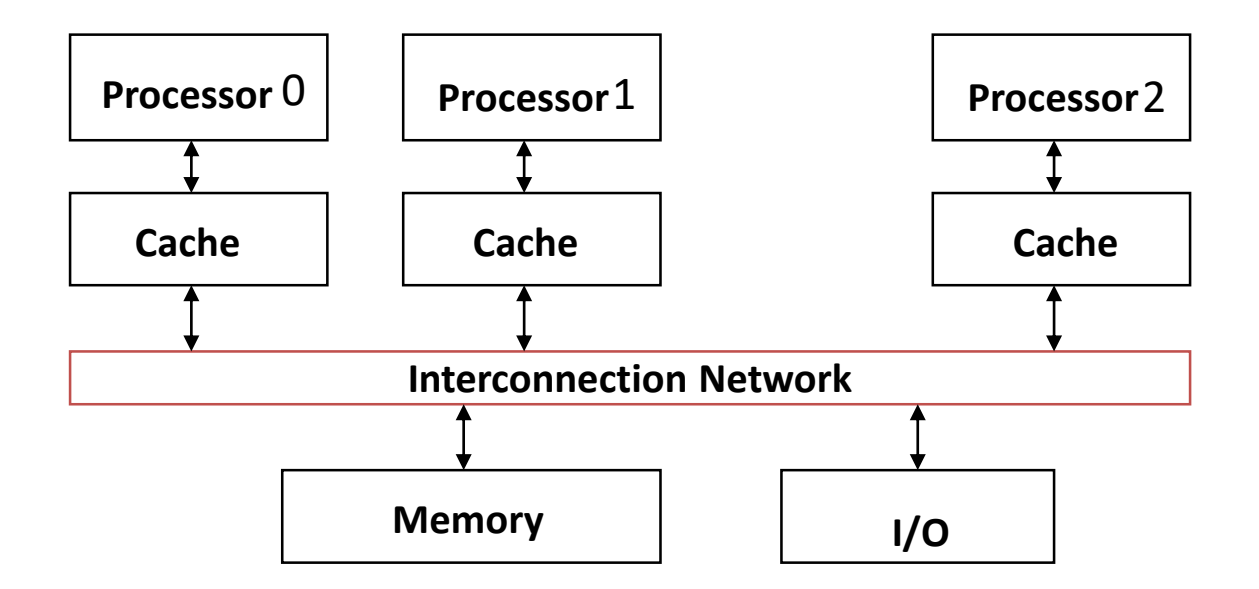

#### Review: Understanding Cache Misses: The 3Cs

- Compulsory (cold start or process migration, 1<sup>st</sup> reference):
	- First access to block, impossible to avoid; small effect for long-running programs
	- Solution: increase block size (increases miss penalty; very large blocks could increase miss rate)
- Capacity (not compulsory and...)
	- Cache cannot contain all blocks accessed by the program *even with perfect replacement policy in fully associative cache*
	- Solution: increase cache size (may increase access time)
- Conflict (not compulsory or capacity and...):
	- Multiple memory locations map to the same cache location
	- Solution 1: increase cache size
	- Solution 2: increase associativity (may increase access time)
	- Solution 3: improve replacement policy, e.g.. LRU

## Fourth "C" of Cache Misses: *Coherence* Misses

- Misses caused by coherence traffic with other processor
- Also known as *communication* misses because represents data moving between processors working together on a parallel program
- For some parallel programs, coherence misses can dominate total misses

# And in Conclusion, …

- Multiprocessor/Multicore uses Shared Memory
	- Cache coherency implements shared memory even with multiple copies in multiple caches
	- False sharing a concern; watch block size!
- OpenMP as simple parallel extension to C – Threads, Parallel for, private, reductions …
	- $\approx$  C: small so easy to learn, but not very high level and it's easy to get into trouble
	- Much we didn't cover including other synchronization mechanisms (locks, etc.)